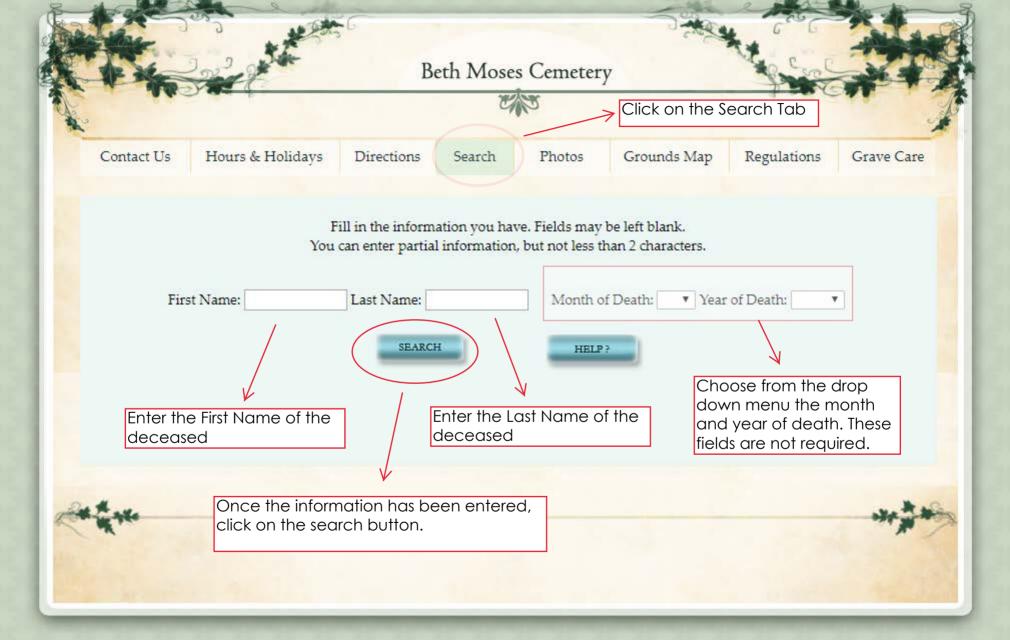

## Beth Moses Cemetery

Go Back

Print Page

Once you find the person you are searching for, you will be able to click on a photo or stone cleaning request.

Request Photo of Grave

Stone Cleaning Request